## 5.5.8.1

 $\begin{array}{c|c|c|c} \hline \quad \quad & \quad & \quad & \quad \\ \hline \quad \quad & \quad & \quad & \quad \\ \hline \quad \quad & \quad & \quad & \quad & \quad \\ \hline \quad \quad & \quad & \quad & \quad & \quad \\ \hline \end{array}$ 

 $8 - 1$ 

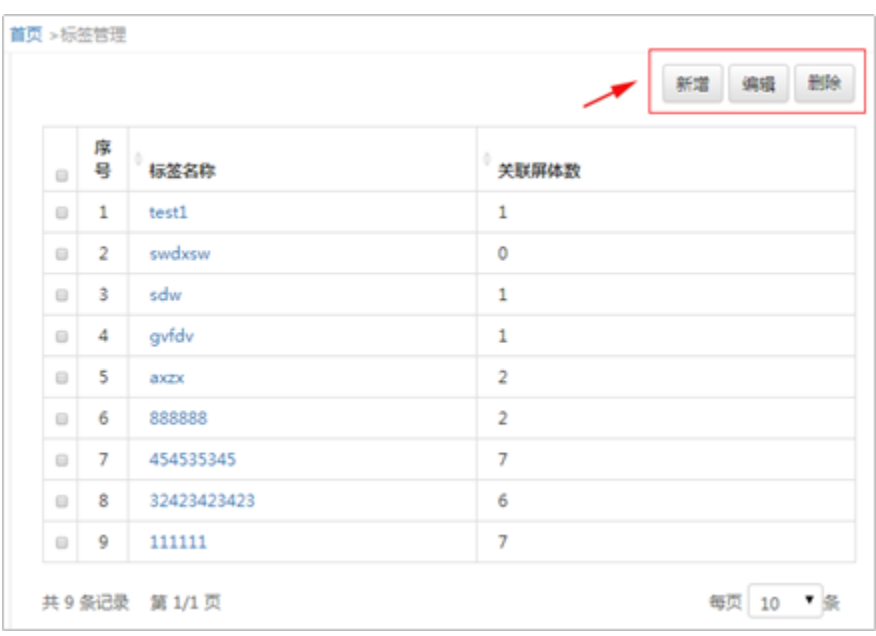

 $\frac{1}{2}$ 

 $8-2-$ 

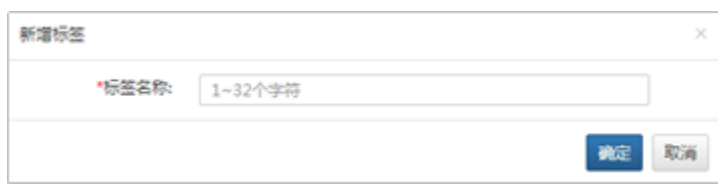

 $\omega$ 

 $\omega$